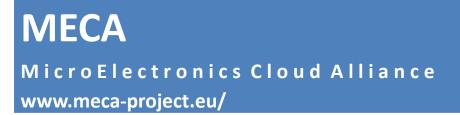

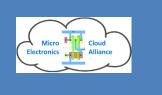

#### mClouds - Cloud based workspaces 10<sup>th</sup> -11<sup>th</sup> December 2018: Martin Klossek, eWorks GmbH

# Topics

• Share computing resources between the partners in Europe: A distributed cloud

Share educational workspaces

- MECA global template repository (MGTR)
- MECA region dashboard
- MECA region instance scheduler

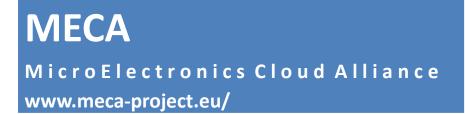

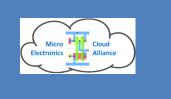

# Share computing resources

- Between the partners in Europe participating
  - Share educational workspaces
  - Common use of best practice installations in classroom sessions
- We decided for the Apache CloudStack (ASC) private cloud management software and Linux KVM as hypervisor
  - Base software is open source
  - Uses non-expensive hardware
  - Workspaces with Linux and Windows (licenses must be provided by partners)

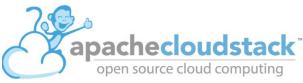

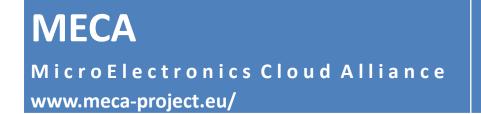

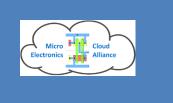

# Partners with hardware and software resources in the mClouds system – across Europe

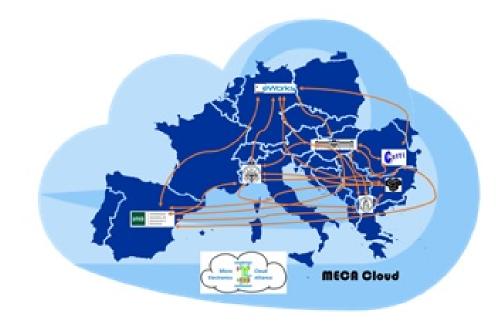

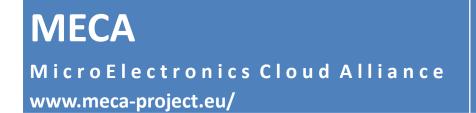

Infrastructure

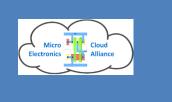

# Partners with hardware and software resources in the mClouds system

| roject: Default view | • 🔇                                 |    |          |          |
|----------------------|-------------------------------------|----|----------|----------|
| Dashboard            | Home > Regions ><br>Viewing Regions |    |          | Add Re   |
| Instances            | Name                                | ID | Endpoint | Quickvie |
| Affinity Groups      | MECA-PoliTO                         | 1  |          | +        |
| Storage              | MECA-eWorks                         | 2  |          | +        |
|                      | MECA-BME                            | 3  |          | +        |
|                      | MECA-UKIM                           | 5  |          | +        |
| Templates            | MECA-TUS                            | 6  |          | +        |
| Events               | MECA-UPB-CETTI                      | 7  |          | +        |
| Projects             | MECA-UNED                           | 8  |          | +        |
| Accounts             | MECA-INSA                           | 9  |          | +        |
| Domains              | MECA-TUB                            | 10 |          | +        |

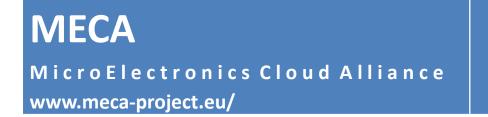

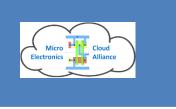

#### Final dissemination workshop 10<sup>th</sup> -11<sup>th</sup> December 2018: mClouds - Cloud based workspaces

# Topics

- Share computing resources between the partners in Europe
  - Share educational workspaces
- MECA global template repository (MGTR)
- MECA region dashboard
- MECA region instance scheduler

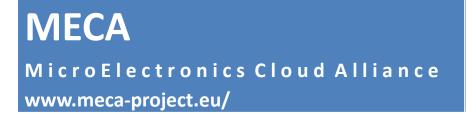

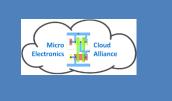

# **Tight vs loose coupling of systems**

- CloudStack is focused on a private cloud setup in integrated environments
  - with tight coupling of resources in a network
- In MECA, several different authorities control networks, computing resources, software and access rights
  - So a loosely coupled approach was chosen:
     A distributed cloud of independent partners

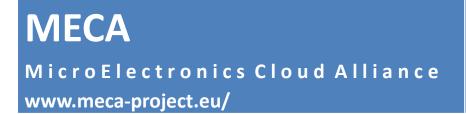

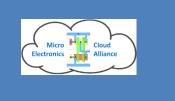

### **MECA global template repository (MGTR)**

- CloudStack provides a region feature very similar to the commercial cloud providers Amazon Web Services (AWS) or Microsoft Azure:
  - Each partner institution stays independent
  - We decided for "1 CloudStack region" = "1 institution"
  - One or more management servers in each institution
- Drawback: Missing features for a truly distributed cloud. Had to implemented additionally in MECA like:
  - Virtual machine template sharing over long distance slow networks
  - Scheduling to avoid resource conflicts of partner institutions
  - Resource consumption overview

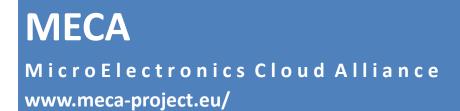

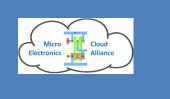

# MECA global template repository (MGTR)

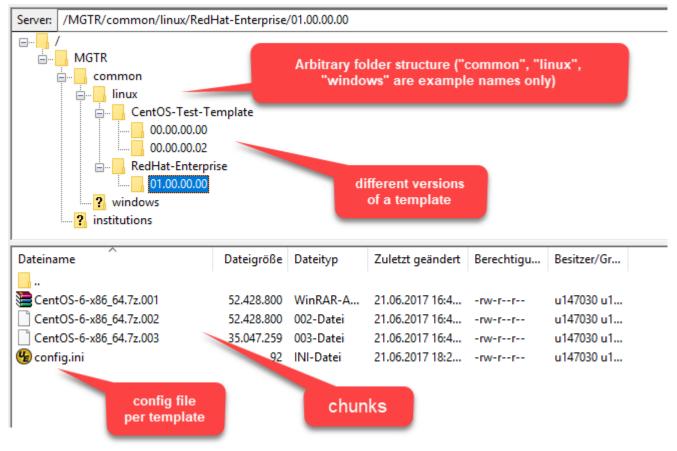

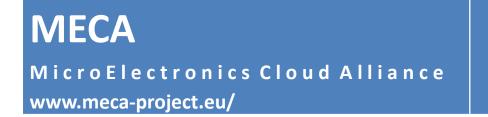

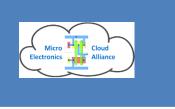

#### Final dissemination workshop 10<sup>th</sup> -11<sup>th</sup> December 2018: mClouds - Cloud based workspaces

# Topics

• Share computing resources between the partners in Europe

- Share educational workspaces

- MECA global template repository (MGTR)
- MECA region dashboard
- MECA region instance scheduler

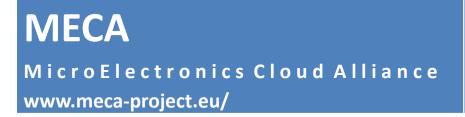

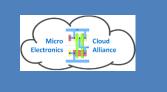

# MECA region dashboard

- visual real-time overview of resources currently in use and available in all regions
- similar to CloudStack's Dashboard view but as a summarization from all regions
- updated frequently every 5 minutes
  - uses CloudStack's API (HTTPS/TLS encrypted)
  - plus single resource view of each region

**Brachecloudstack** 

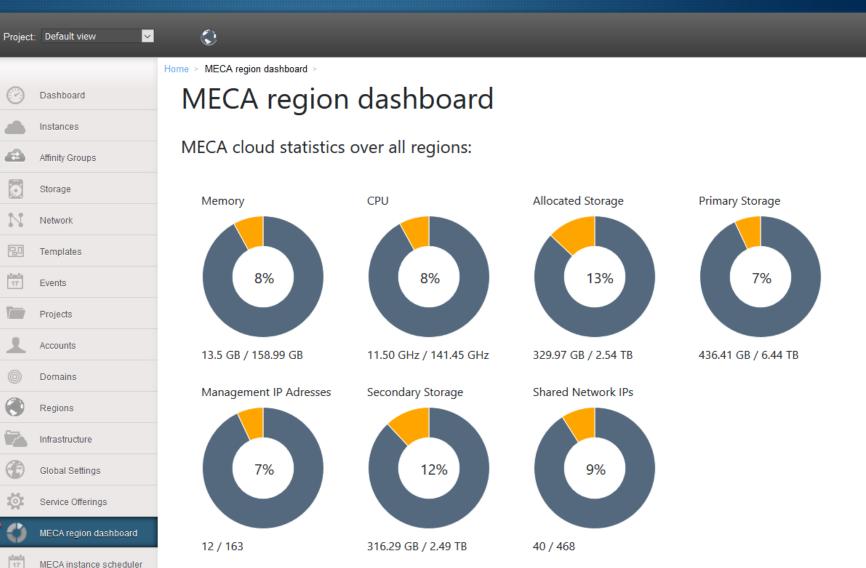

v

Notifications

0

**MECA Admin** 

 $\mathbf{\nabla}$ 

**apachecloudstack** 

Notifications |

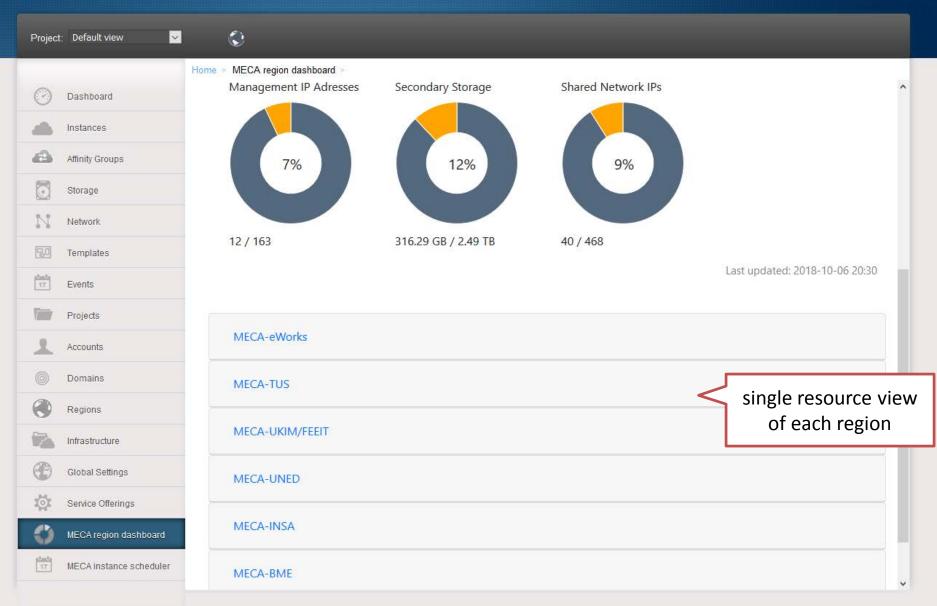

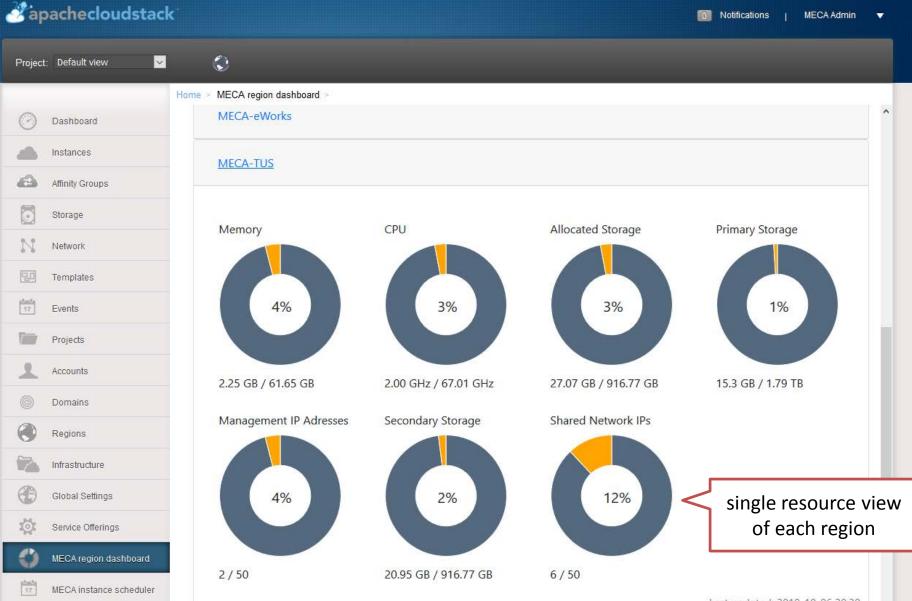

#### **apachecloudstack**

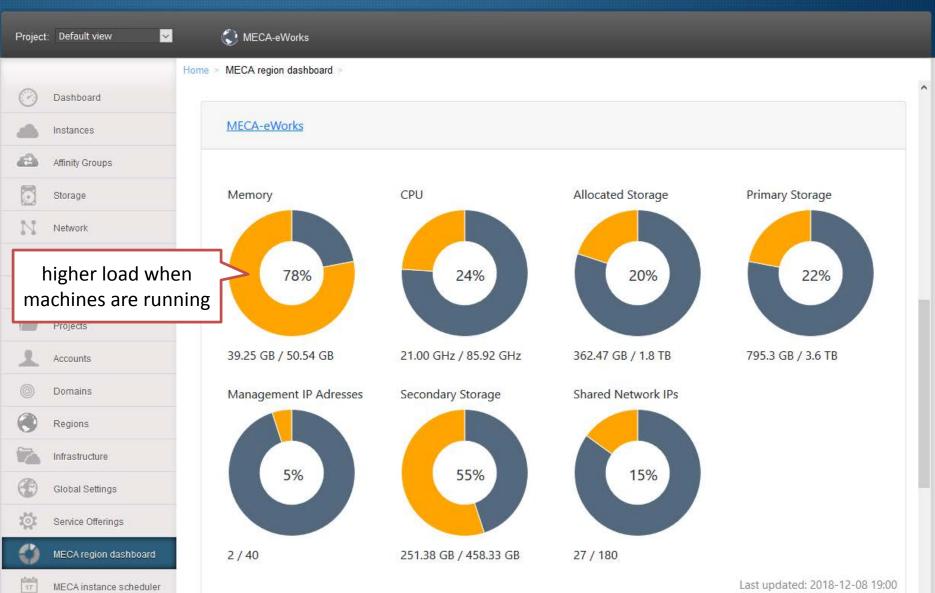

16 Notifications

**MECA Admin** 

 $\nabla$ 

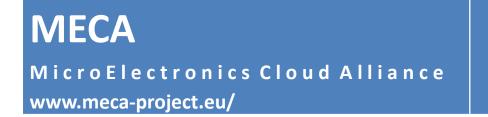

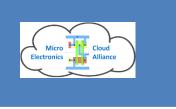

#### Final dissemination workshop 10<sup>th</sup> -11<sup>th</sup> December 2018: mClouds - Cloud based workspaces

# Topics

• Share computing resources between the partners in Europe

- Share educational workspaces

- MECA global template repository (MGTR)
- MECA region dashboard
- MECA region instance scheduler

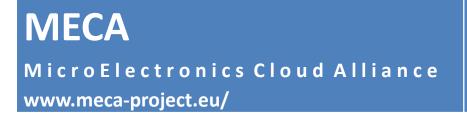

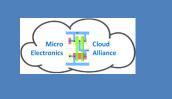

### **MECA region instance scheduler concept**

- Implementation of auto-provisioning logic to scale the web eLearning environment depending on the load, especially for usage peaks and for the mobility of eLearning resources.
  - It should be able to host the virtual PCs with learning and laboratory software in any MECA CloudStack region.
  - Preferably in those regions who have the least load at the time and which are regionally closest to the region of the instructor / university.

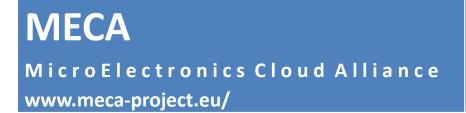

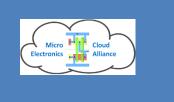

#### **MECA** region instance scheduler concept

- One requirement discussed among the partners in the virtual meetings is the priority of using the own hardware / region.
  - This means that if a teacher in a region wants to held a planned classroom session the virtual machines should preferably be run in his own region.
  - If there are no blocked resources in other regions they can be used to share resources between the partners (what will demonstrated later).
- So we need a visual schedule where each teacher can reserve his own region (time slots)

#### **Brachecloudstack**

1

6 Notifications

MECA Admin 🛛 🔻

|                       | Home > ME | CA instance sch                                                                                                    | eduler >                             |          |                                        |                                                   |                                      |              |
|-----------------------|-----------|----------------------------------------------------------------------------------------------------|--------------------------------------|----------|----------------------------------------|---------------------------------------------------|--------------------------------------|--------------|
| Dashboard             | MEC       | A regio                                                                                                    | on instance                          | e schedu | uler                                   |                                                   |                                      |              |
| Instances             |           | 100 C 100 C | n your classroor                     |          |                                        | schedule to re                                    | eserve instance                      | s            |
| Affinity Groups       | < >       | today                                                                                                    |                                      | Oct 7    | - 13, 201                              | 8                                                 | ma                                   | onth week da |
| Storage               |           | Sun 10/7                                                                                                    | Mon 10/8                             | Tue 10/9 | Wed 10/10                              | Thu 10/11                                         | Fri 10/12                            | Sat 10/13    |
| Network               | 09:00     |                                                                                                    |                                      |          |                                        |                                                   |                                      |              |
| Templates             | 10:00     |                                                                                                    |                                      |          |                                        |                                                   |                                      |              |
| Events                | 10.00     |                                                                                                    |                                      |          |                                        |                                                   |                                      |              |
| Projects              | 11:00     |                                                                                                    |                                      |          |                                        | 11:00 am - 12:00 pm<br>FEEIT classroom<br>session |                                      |              |
| Accounts              | 12:00     |                                                                                                    | 12:00 pm - 02:00 pm<br>TUS classroom |          |                                        | Session                                           | 12:00 pm - 02:00 pm<br>TUS classroom |              |
| Domains               | 13:00     |                                                                                                    | session                              |          |                                        |                                                   | session                              |              |
| Regions               | 14:00     |                                                                                                    |                                      |          | 02:00 pm - 04:00 pm<br>FEEIT classroom |                                                   |                                      |              |
| Infrastructure        | 15:00     |                                                                                                    | 03:00 pm - 05:00 pm                  |          | session                                |                                                   |                                      |              |
| Global Settings       |           |                                                                                                    | FEITT classroom<br>session           |          |                                        |                                                   |                                      |              |
| Service Offerings     | 16:00     |                                                                                                    |                                      |          |                                        |                                                   |                                      |              |
| MECA region dashboard | 17:00     | legend:                                                                                                    |                                      |          |                                        |                                                   |                                      |              |

#### www.meca-project.eu/

**MECA** 

Dashboard

Instances

23

17

2

17

#### **MECA** region instance scheduler

Please see and plan your classroom sessions in the following schedule to reserve instances

| Affinity Groups         | < > today                        | moi                                           | month week o             |                                        |                                       |                 |          |
|-------------------------|----------------------------------|-----------------------------------------------|--------------------------|----------------------------------------|---------------------------------------|-----------------|----------|
| Storage                 | Sun                              | Mon                                           | Tue                      | Wed                                    | Thu                                   | Fri             | Sat      |
| Network                 | 25                               | 26                                            | 27                       | 28                                     | 29                                    | 30              |          |
| Templates               |                                  |                                               |                          |                                        |                                       |                 |          |
| Events                  |                                  |                                               |                          |                                        |                                       |                 |          |
| Projects                | 2                                | 3                                             | 4                        | 5                                      | 6                                     | 7               |          |
| Accounts                |                                  |                                               |                          |                                        |                                       |                 |          |
| Domains                 | 9                                | 10                                            | 11                       | 12                                     | 13                                    | 14              |          |
| Regions                 | <b>10:00 am</b> Windows training | <b>01:00 pm</b> Budapest<br>Workspace Session | 10:00 am CAD session TUS | <b>01:30 pm</b><br>Optimization lesson | <b>09:00 am</b> Packaging<br>Exercise |                 |          |
| Infrastructure          |                                  |                                               |                          |                                        |                                       |                 |          |
| Global Settings         | 16                               | 17                                            | 18                       | 19                                     | 20                                    | 21              | 2        |
| Service Offerings       |                                  |                                               |                          |                                        |                                       |                 |          |
| MECA region dashboard   | 23                               | 24                                            | 25                       | 26                                     | 27                                    | 28              | 2        |
| MECA instance scheduler | legen                            | d:                                            |                          |                                        |                                       |                 |          |
|                         | • MEG                            | CA TUS 🛛 🗕 MECA                               | UKIM/FEEIT               | /IECA eWorks 🛛 🗕                       | MECA UNED                             | MECA INSA 🛛 🛚 N | IECA BME |

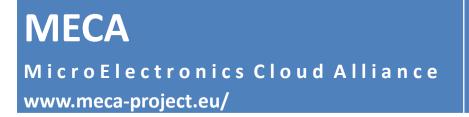

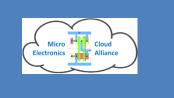

# **MECA region instance scheduler**

- allows planning of time-slots of online-lessons
- preferred region can be selected
- Mass start: number of instances can be selected depending on needs
- By one mouse-click: Mass start and stop of several reserved instances

**apachecloudstack** 

6 Notifications

| Project: Default view 🔽 |                                                                             |
|-------------------------|-----------------------------------------------------------------------------|
| Но                      | MECA instance scheduler >                                                   |
| Dashboard               | 1ECA region instance scheduler                                              |
| Instances               | ease see schedule session ×                                                 |
| Affinity Groups         | Start: 2018-10-08 End: 2018-10-08                                           |
| Storage                 | 10:00 🕚 11:30 🔘                                                             |
| Network                 | Title: Owner:                                                               |
| Templates               | Test session Martin                                                         |
| 17 Events               |                                                                             |
| Projects                | Region: Template:                                                           |
| Accounts                | MECA INSA CentOS-7-x86-64-Minimal-1708.iso CentOS-7-x86-64-Minimal-1708.iso |
|                         | TUS of Number of Instances: Comments:                                       |
| Domains                 | 4                                                                           |
| Regions                 | 4:00                                                                        |
| Infrastructure          |                                                                             |
| Global Settings         | 5:00 Feith                                                                  |
| Service Offerings       | Select institution                                                          |
| MECA region dashboard   | (= region) and number of                                                    |
| MECA instance scheduler | desired instances                                                           |

**apachecloudstack** 

0 Notifications

| Project: Default view 🔍 |                  | ٢                        |               |                                    |               |                 |                   | _                |
|-------------------------|------------------|--------------------------|---------------|------------------------------------|---------------|-----------------|-------------------|------------------|
| C Dashbarrd             | Home<br>Filter I | > Instances >            |               |                                    |               |                 | Metrics           | + Add Instanc    |
| Dashboard               |                  | Name                     | Internal name | Diaplay Nama                       | IP Address    | Zone Name       | State             | Quickview        |
| Instances               |                  | VM-78035fce-8976-4d15    | i-4-233-VM    | Display Name VM-78035fce-8976-4d15 | IP Address    | MecaZoneEworks2 | State     Stopped | <b>Quickview</b> |
| Affinity Groups         |                  | VM-425b9814-26ed-462     | i-4-232-VM    | VM-425b9814-26ed-462               |               | MecaZoneEworks2 | Stopped           | +                |
| Storage                 |                  | VM-b7d6dffc-973f-40da    | i-4-231-VM    | VM-b7d6dffc-973f-40da              |               | MecaZoneEworks2 | Stopped           | +                |
| Network                 |                  | VM-7765d66b-4c01-43a     | i-4-230-VM    | VM-7765d66b-4c01-43a               |               | MecaZoneEworks2 | Stopped           | +                |
| Templates               |                  | CentOS7-MECA-Dashboard   | i-8-42-VM     | CentOS7-MECA-Dashboard             | 172.16.20.54  | MecaZoneEworks2 | Stopped           | +                |
| Events                  |                  | UbOnHOST03               | i-4-38-VM     | UbOnHOST03                         | 172.16.20.67  | MecaZoneEworks2 | Stopped           | -                |
| Projects                |                  | CentOS7-Minimal-Template | i-4-36-VM     | CentOS7-Minimal-Template           | 172.16.20.109 | MecaZoneEworks2 | Running           | +                |
| Accounts                |                  | VM-967a230f-7eff-4249    | i-4-168-VM    | VM-967a230f-7eff-4249              | 172.16.20.59  | MecaZoneEworks2 |                   | +                |
| Domains                 |                  |                          |               |                                    |               |                 | Stopped           | +                |
| Regions                 |                  | VM-9ce4b2d0-c9fa-4ba0    | i-4-167-VM    | VM-9ce4b2d0-c9fa-4ba0              | 172.16.20.62  | MecaZoneEworks2 | Stopped           | +                |
| Infrastructure          |                  | VM-12934144-0fee-4eff    | i-4-166-VM    | VM-12934144-0fee-4eff              | 172.16.20.126 | MecaZoneEworks2 | Stopped           | +                |
| Global Settings         |                  | VM-16bc352b-29dc-432     | i-4-165-VM    | VM-16bc352b-29dc-432               | 172.16.20.51  | MecaZoneEworks2 | Stopped           | +                |
| .н.                     |                  | VM-a401cd47-05ce-404     | i-4-164-VM    | VM-a401cd47-05ce-404               | 172.16.20.142 | MecaZoneEworks2 | Stopped           | +                |
| Service Offerings       |                  | VM-420f80f2-1c28-4d4f    | i-4-163-VM    | VM-420f80f2-1c28-4d4f              | 172.16.20.123 | MecaZoneEworks2 | Stopped           | +                |
| MECA region dashboard   |                  | VM-bee0c6d5-0c80-445     | i-4-162-VM    | VM-bee0c6d5-0c80-445               | 172.16.20.65  | MecaZoneEworks2 | Stopped           | +                |
| MECA instance scheduler |                  |                          |               |                                    |               |                 | . otoppou         |                  |

|            |                  | MECA      |                   | legend:                              |                |                            |                                        |                                      |           |            |
|------------|------------------|-----------|-------------------|--------------------------------------|----------------|----------------------------|----------------------------------------|--------------------------------------|-----------|------------|
|            |                  |           |                   | MECA TUS                             | MECA UKIM/     | FEEIT • MECA               | eWorks 🛛 🗕 ME                          | CA UNED 🛛 🖲 M                        | IECA INSA | MECA BME   |
| aj 🖉       | pacheclo         | udstack   |                   |                                      |                |                            |                                        | 6 Notificati                         | ons   MEC | CA Admin 🔻 |
| Projec     | t: Default view  | ⊻ 🤇       | )                 |                                      |                |                            |                                        |                                      |           |            |
| 0          | Dashboard        |           | ECA instance sche | on instanc                           | e schedu       | ıler                       |                                        |                                      |           | ^          |
| -          | Instances        | Please    | e see and pla     | n your classroo                      | om sessions in | the following              | schedule to re                         | eserve instance                      | es        |            |
| 8          | Affinity Groups  | < >       | today             |                                      | Oct 7          | – 13, 201                  | 8                                      | m                                    | onth week | c day      |
| $\bigcirc$ | Storage          |           | Sun 10/7          | Mon 10/8                             | Tue 10/9       | Wed 10/10                  | Thu 10/11                              | Fri 10/12                            | Sat 10/1  | 13         |
| N          | Network          | 06:00     |                   |                                      |                |                            |                                        |                                      |           | ^          |
| 20         | Templates        | 07:00     |                   |                                      |                |                            |                                        |                                      |           |            |
| 17         | Events           | 08:00     |                   |                                      |                |                            |                                        |                                      |           |            |
| View       | Projects         |           |                   | 1                                    |                |                            |                                        |                                      |           |            |
| 1          | Accounts         | 09:00     |                   | -                                    |                |                            |                                        |                                      |           |            |
| 0          | Domains          | 10:00     |                   | 10:00 am - 11:30 am<br>Test session  |                |                            |                                        |                                      |           |            |
| ۲          | Regions          | 11:00     |                   |                                      |                |                            | 11:00 am - 12:00 pm<br>FEEIT classroom |                                      |           |            |
|            | Infrastructure   | 12:00     |                   | 12:00 pm - 02:00 pm<br>TUS classroom |                |                            | session                                | 12:00 pm - 02:00 pm<br>TUS classroom |           |            |
| Ð          | Global Settings  | 13:00     |                   | session                              |                |                            |                                        | session                              |           |            |
| ţ.         | Service Offering | 14:00     |                   |                                      |                | 02:00 pm - 04:00 pm        |                                        |                                      |           |            |
| 0          | MECA region da   | ashboard  |                   | 03:00 pm - 05:00 pm                  |                | FEEIT classroom<br>session |                                        |                                      |           |            |
| 17         | MECA instance    | scheduler |                   | FEITT classroom<br>session           |                |                            |                                        |                                      |           |            |
|            |                  | 16:00     |                   |                                      |                |                            |                                        |                                      |           | ~          |

#### **Bapachecloudstack**

6 Notifications

| Project: Default view 🗸 | ¢                                |                                         |
|-------------------------|----------------------------------|-----------------------------------------|
|                         | Home > MECA instance scheduler > |                                         |
| Dashboard               | MECA region instance scheduler   |                                         |
| Instances               | Please see Test session          | ×                                       |
| Affinity Groups         |                                  | day                                     |
| Storage                 | info instances                   |                                         |
| Network                 | 09:00 i-4-230-VM                 | Stopped •                               |
| Templates               | 10:00 display name               | VM-7765d66b-4c01-43a9-9fe2-abff0d4952c9 |
| 17 Events               | Test s template                  | CentOS-7-x86-64-Minimal-1708.iso        |
| Projects                | 11:00                            |                                         |
| Accounts                | 12:00 1:4-231-VM                 | Stopped                                 |
| Domains                 | 13:00 i-4-232-VM                 | Stopped                                 |
| Regions                 | 14:00 i-4-233-VM                 | Stopped                                 |
| Infrastructure          | 15:00                            |                                         |
| Global Settings         | 16:00                            | Start instances                         |
| Service Offerings       |                                  |                                         |
| MECA region dashboard   | 17:00                            | Start all virtual                       |
| MECA instance scheduler | 18:00                            | machine instances                       |

**Brachecloudstack** 

0 Notifications

| Project: | Default view 🔽          |                | ٢                                     |               |                          |               | _               |                             |                |
|----------|-------------------------|----------------|---------------------------------------|---------------|--------------------------|---------------|-----------------|-----------------------------|----------------|
| 0        | Dashboard               | Home Filter by | <pre>&gt; Instances &gt; / All </pre> |               |                          |               |                 | •• Metrics                  | + Add Instance |
|          | Instances               |                | Name                                  | Internal name | Display Name             | IP Address    | Zone Name       | State                       | Quickview      |
| a        | Affinity Groups         |                | VM-78035fce-8976-4d15                 | i-4-233-VM    | VM-78035fce-8976-4d15    | 172.16.20.133 | MecaZoneEworks2 | Starting                    | +              |
| Ō        | Storage                 |                | VM-425b9814-26ed-462                  | i-4-232-∨M    | VM-425b9814-26ed-462     | 172.16.20.145 | MecaZoneEworks2 | Starting                    | 1 +            |
|          | Network                 |                | VM-b7d6dffc-973f-40da                 | i-4-231-VM    | VM-b7d6dffc-973f-40da    | 172.16.20.140 | MecaZoneEworks2 | Starting                    | +              |
| • •      |                         |                | VM-7765d66b-4c01-43a                  | i-4-230-VM    | VM-7765d66b-4c01-43a     | 172.16.20.132 | MecaZoneEworks2 | Running                     | +              |
|          | Templates               |                | CentOS7-MECA-Dashboard                | i-8-42-VM     | CentOS7-MECA-Dashboard   | 172.16.20.54  | MecaZoneEworks2 | Stopped                     | +              |
| 17       | Events                  |                | UbOnHOST03                            | i-4-38-VM     | UbOnHOST03               | 172.16.20.67  | MecaZoneEworks2 | Stopped                     | +              |
|          | Projects                |                | CentOS7-Minimal-Template              | i-4-36-VM     | CentOS7-Minimal-Template | 172.16.20.109 | MecaZoneEworks2 | Running                     | +              |
| 1        | Accounts                |                | VM-967a230f-7eff-4249                 | i-4-168-VM    | VM-967a230f-7eff-4249    | 172.16.20.59  | MecaZoneEworks2 | Stopped                     | +              |
| 0        | Domains                 |                | VM-9ce4b2d0-c9fa-4ba0                 | i-4-167-VM    | VM-9ce4b2d0-c9fa-4ba0    | 172.16.20.62  | MecaZoneEworks2 | Stopped                     | +              |
|          | Regions                 |                | VM-12934144-0fee-4eff                 | i-4-166-VM    | VM-12934144-0fee-4eff    | 172.16.20.126 | MecaZoneEworks2 | Stopped                     | +              |
|          | Infrastructure          |                | VM-16bc352b-29dc-432                  | i-4-165-VM    | VM-16bc352b-29dc-432     | 172.16.20.51  | MecaZoneEworks2 | Stopped                     | +              |
| Ð        | Global Settings         |                | VM-a401cd47-05ce-404                  | i-4-164-VM    | VM-a401cd47-05ce-404     | 172.16.20.142 | MecaZoneEworks2 | Stopped                     | +              |
| ġ:       | Service Offerings       |                | VM-420f80f2-1c28-4d4f                 | i-4-163-VM    | VM-420f80f2-1c28-4d4f    | 172.16.20.123 | MecaZoneEworks2 | Stopped                     | +              |
| 0        | MECA region dashboard   |                | VM-bee0c6d5-0c80-445                  | i-4-162-VM    | VM-bee0c6d5-0c80-445     | 172.16.20.65  | MecaZoneEworks2 | <ul> <li>Stopped</li> </ul> | +              |
| 17       | MECA instance scheduler |                |                                       |               |                          |               |                 |                             |                |

#### **apachecloudstack**

6 Notifications

| Project: Default view 🖂 | C C                              |                                |
|-------------------------|----------------------------------|--------------------------------|
|                         | Home > MECA instance scheduler > |                                |
| Dashboard               | MECA region instance scheduler   |                                |
| Instances               | Please see Test session          | ×                              |
| Affinity Groups         |                                  | day                            |
| Storage                 | info instances                   |                                |
| Network                 | 09:00 i-4-230-VM                 | Running                        |
| Templates               | 10:00 10:00 i-4-231-VM           | Running                        |
| 17 Events               | Test s                           |                                |
| Projects                |                                  | fc-973f-40da-9f06-bda9c0fc945f |
| Accounts                | 12:00 template CentOS-7-x8       | 86-64-Minimal-1708.iso         |
| Domains                 | 13:00 i-4-232-VM                 | Running •                      |
| Regions                 | 14:00 i-4-233-VM                 | Running                        |
| Infrastructure          | 15:00                            |                                |
| Global Settings         | 16:00                            | Stop instances                 |
| Service Offerings       |                                  | Stop instances                 |
| MECA region dashboard   | 17:00                            |                                |
| MECA instance scheduler | 18:00                            |                                |

#### **Barachecloudstack**

6 Notifications

MECA Admin

-

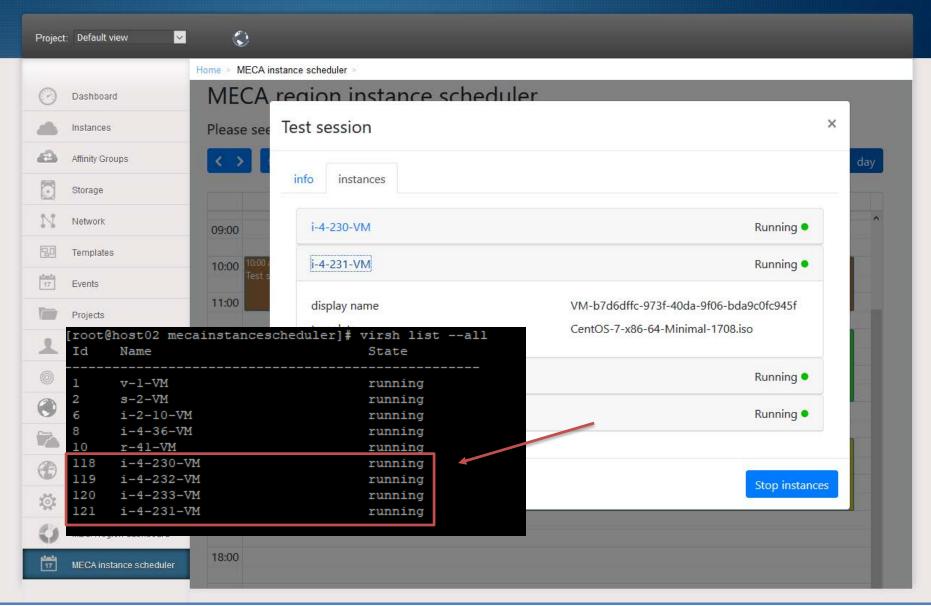

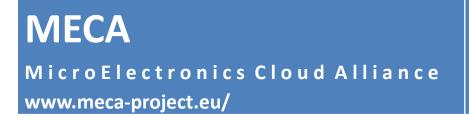

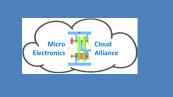

# • Workspace access

- How to access VM instances over the network for the students through the regions?
  - By Remote Desktop
  - By VNC
  - By TeamViewer
- Can be consumed by
  - Thin clients in the university
  - Private computers of students

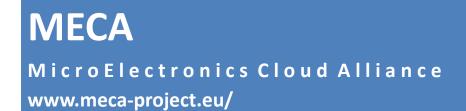

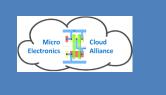

# Workspace access example with 18 Windows 7 machines prepared by BME

|                            |                                                      |                            | apachecloudstack                 |                |          |  |  |
|----------------------------|------------------------------------------------------|----------------------------|----------------------------------|----------------|----------|--|--|
|                            |                                                      | Project: Default view      | MECA-#Works                      |                |          |  |  |
|                            |                                                      |                            | Home - MECA instance scheduler - |                |          |  |  |
| IECA region instance       | scheduler                                            | Dashboard                  | MECA region insta                | ance scheduler | -        |  |  |
| ase see Budapest Workspace | Session                                              | × instances                | Please se Budapest Works         | space Session  | <b>x</b> |  |  |
|                            |                                                      | Affinity Groups            |                                  |                | day      |  |  |
| Info Instances             |                                                      | Storage                    | Info Instances                   |                | 5        |  |  |
| S                          |                                                      | IVI Network                | 09:00 i-4-358-VM                 | Running 👁      | ^        |  |  |
| 0 Start:                   | 2018-12-10 13:00                                     | EE Templates               | 10:00 i-4-359-VM                 | Running •      |          |  |  |
| End:                       | 2018-12-10 16:00                                     | [ <sup>find</sup> ] Events |                                  |                |          |  |  |
| 0 Owner:                   | Peter                                                | Time Projects              | 11:00 i-4-360-VM                 | Running 🖲      |          |  |  |
| Comments:                  | Test of 18 instances with 2 GB RAM, 1 Core, 1<br>GHz | Accounts                   | 12:00 i-4-361-VM                 | Running •      |          |  |  |
| Region:                    | MECA-eWorks                                          | () Domains                 | 13:00 i-4-362-VM                 | Running 🛡      |          |  |  |
| Template:                  | Windows-7-BME-CAD-Template                           | Regions                    | 14-1                             | Running •      |          |  |  |
| 0 Number of Instances:     | 18                                                   | Mastucture                 | 15:00 i-4-364-VM                 | Running 👁      |          |  |  |
| 0                          | 1                                                    | Global Settings            | 16:00 i-4-365-VM                 | Running ●      |          |  |  |
| 0                          |                                                      | Service Offerings          | 17:00 i-4-366-VM                 | Starting 🗣     |          |  |  |
|                            | Start                                                | instances                  | 18:00 i-4-367-VM                 | Starting ●     |          |  |  |
| 00                         |                                                      |                            |                                  |                |          |  |  |

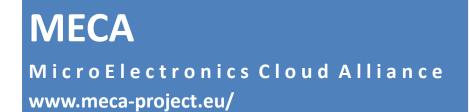

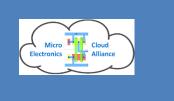

Workspace access example – Remote
 Desktop and TeamViewer access to machines

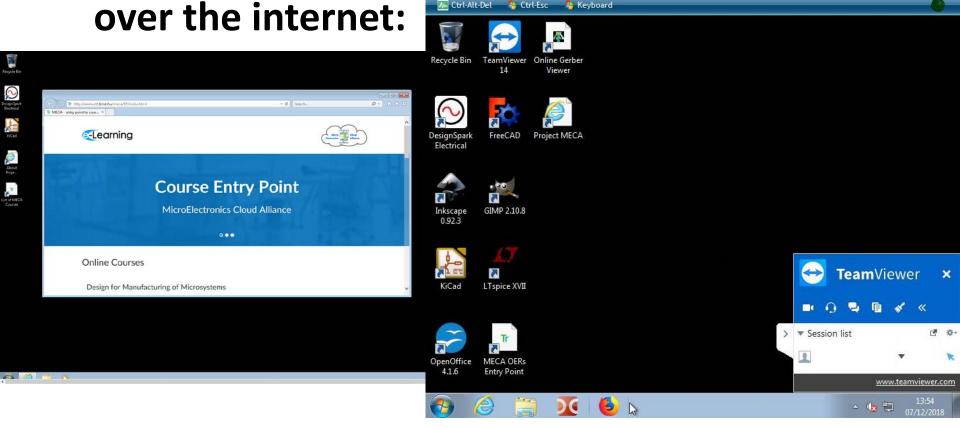

MECA MicroElectronics Cloud Alliance www.meca-project.eu/

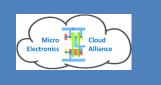

# Thank you!